## Reference Architecture #2: Use and land data directly in Onelake

Databricks can be used as the compute layer for data transformation needs through use of the Distributed File System (DFS) API. Fabric OneLake can act as the storage and data serving layer.

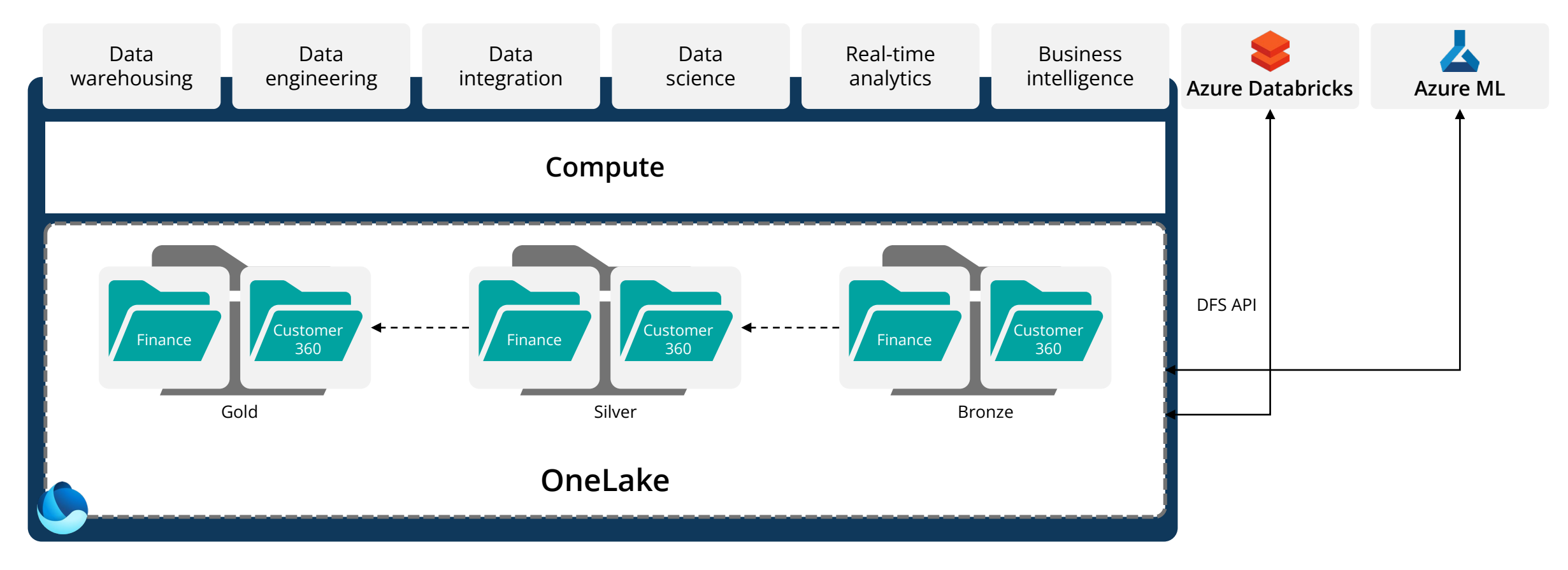